<sup>ФИО: Выборурун Трретер Сетево НАУКИ И</sup> ВЫСШЕГО ОБРАЗОВАНИЯ РОССИЙСКОЙ ФЕДЕРАЦИИ <sup>Должно</sup>ФЕЯТЕРАЛЬНОЕ ГОСУДАРСТВЕННОЕ БЮДЖЕТНОЕ ОБРАЗОВАТЕЛЬНОЕ УЧРЕЖДЕНИЕ ВЫСШЕГО ОБРАЗОВАНИЯ «ПОВОЛЖСКИЙ ГОСУДАРСТВЕННЫЙ УНИВЕРСИТЕТ СЕРВИСА» Уникальный программный ключ: (ФГБОУ ВО «ПВГУС») Дата подписания: 03.02.2022 15:17:47 c3b3b9c625f6c113afa2a2c42baff9e05a38b76e

Кафедра «Дизайн и художественное проектирование изделий»

# **РАБОЧАЯ УЧЕБНАЯ ПРОГРАММА**

по дисциплине

**«Художественно-техническое редактирование (издательское дело)»**

для студентов направления подготовки 54.03.01 «Дизайн» направленности (профиля) «Графический дизайн и искусство интерьера» Рабочая учебная программа по дисциплине «Художественно-техническое редактирование (издательское дело)» включена в основную профессиональную образовательную программу подготовки по направлению 54.03.01«Дизайн» направленности (профиля) «Графический дизайн и искусство интерьера» решением Президиума Ученого совета университета. Протокол № 4 от 28.06.2018 г.

Начальник учебно-методического отдела\_\_\_\_\_\_\_\_\_\_\_\_\_Н.М. Шемендюк 28.06.2018 г.

Рабочая учебная программа по дисциплине разработана в соответствии с Федеральным государственным образовательным стандартом направления подготовки 54.03.01 «Дизайн», утвержденного утвержденным приказом Минобрнауки РФ от 11 августа 2016 г. № 1004

Составил: к.и.н., доцент кафедры «ДиХПИ» Краснощеков В.А.

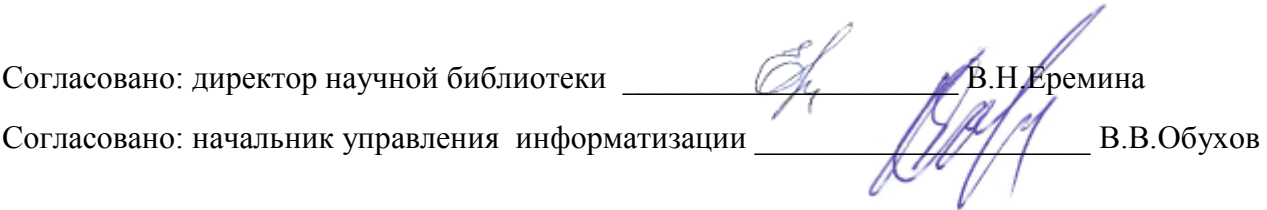

Рабочая программа утверждена на заседании кафедры «Дизайн и художественное проектирование изделий»

Протокол № 10 от «30» мая 2018г.

Заведующий кафедрой \_\_\_\_\_\_\_\_\_\_\_\_ д.т.н., профессор Белько Т. В.

Согласовано начальник учебно-методического отдела \_\_\_\_\_\_\_\_\_\_\_\_\_\_\_\_\_ Н.М.Шемендюк

#### **1. Перечень планируемых результатов обучения по дисциплине (модулю), соотнесенных с планируемыми результатами освоения образовательной программы**

1.1. Цели освоения дисциплины.

Целями освоения дисциплины являются:

- изучение основ издательского дела, классификации печатной продукции, методики и основных этапов процесса редактирования;

– приобретение знаний об организации редакционно-издательского процесса;

– формирование профессионального мышления в области художественного и технического оформления издания.

1.2. В соответствии с видами профессиональной деятельности, на которые ориентирована образовательная программа указанного направления подготовки, содержание дисциплины (модуля) позволит обучающимся решать следующие профессиональные задачи в проектной деятельности:

*–* владение технологиями изготовления объектов дизайна;

*–* выполнение комплексных дизайн-проектов, изделий и систем, предметных и информационных комплексов на основе методики ведения проектно-художественной деятельности

1.3. Компетенции обучающегося, формируемые в результате освоения дисциплины

В результате освоения дисциплины у обучающихся формируются следующие компетенции:

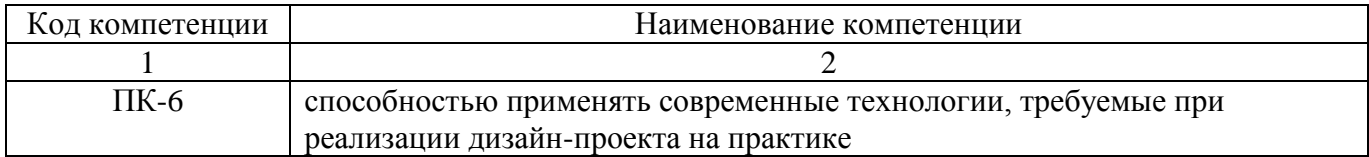

1.4. Перечень компетенций с указанием этапов их формирования в процессе освоения образовательной программы по направлению подготовки 54.03.01 «Дизайн» направленности (профиля) «Графический дизайн».

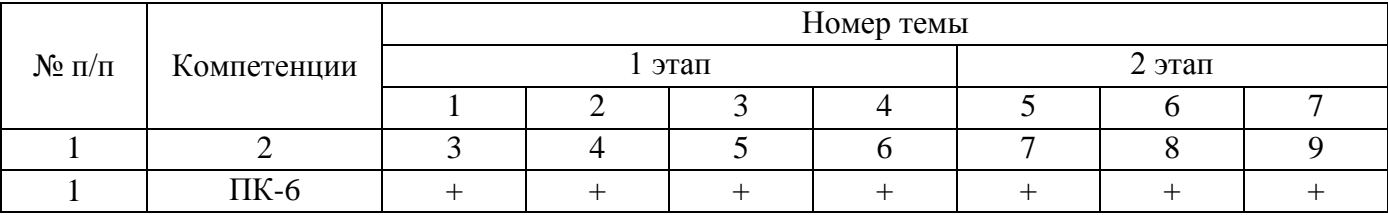

# 1.5. Перечень планируемых результатов обучения по дисциплине

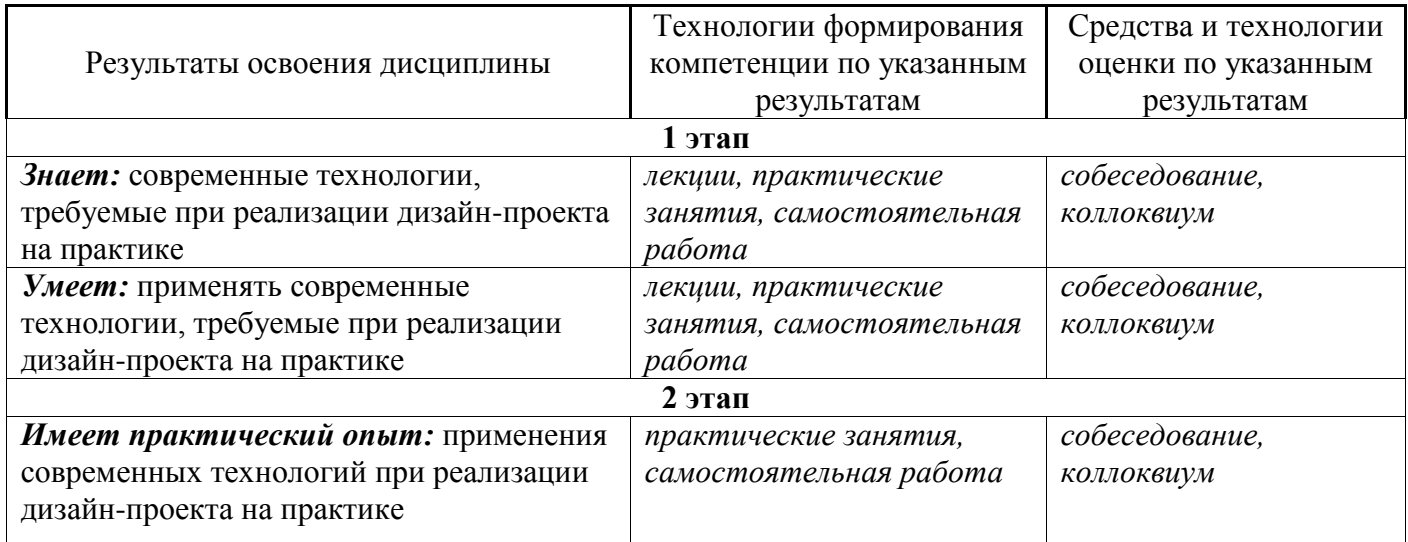

# **2. Место дисциплины в структуре образовательной программы**

Дисциплина относится к дисциплинам по выбору вариативной части. Ее освоение осуществляется в 6 семестре очно, в 5 семестре заочно.

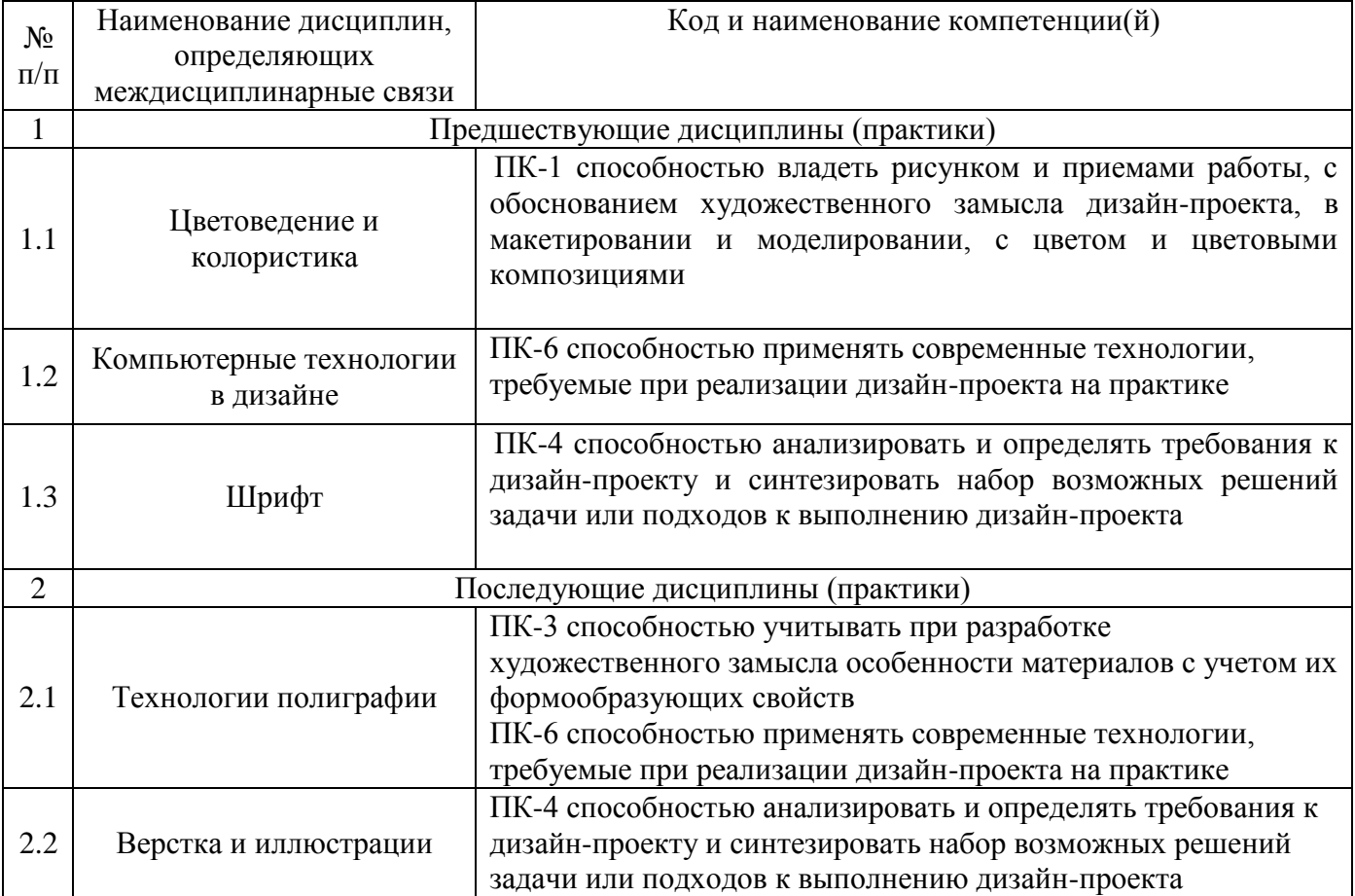

### **3. Объем дисциплины в зачетных единицах с указанием количества академических часов, выделенных на контактную работу обучающихся с преподавателем (по видам учебных занятий) и на самостоятельную работу**

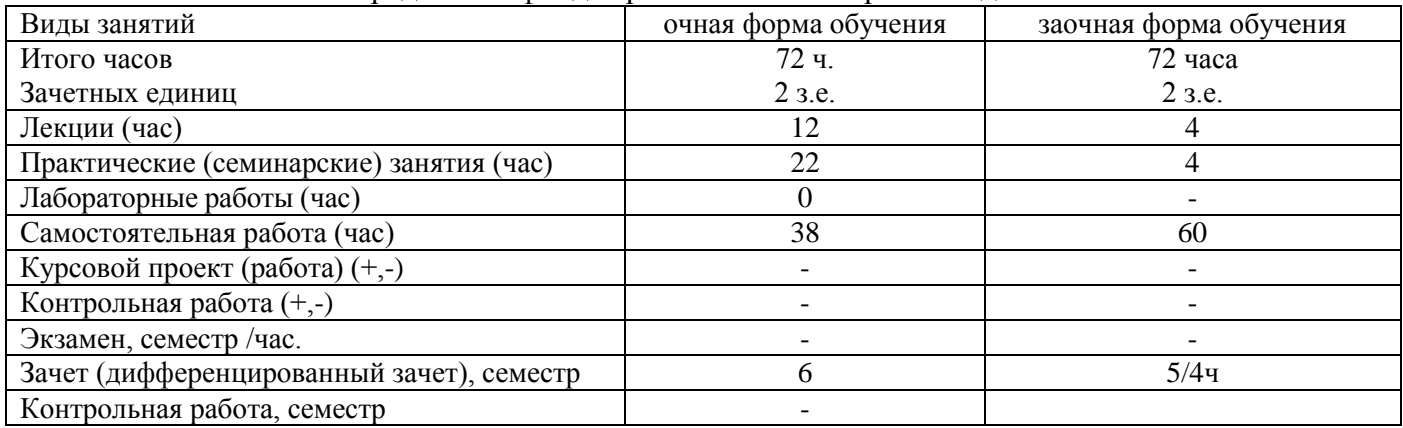

#### Распределение фонда времени по семестрам и видам занятий

#### **4. Содержание дисциплины, структурированное по темам (разделам) с указанием отведенного на них количества академических часов и видов учебных занятий**

| $N_2$          | Раздел дисциплины                      | Виды учебных занятий,         |                                                |                             |                                   | Средства и         |
|----------------|----------------------------------------|-------------------------------|------------------------------------------------|-----------------------------|-----------------------------------|--------------------|
| $\Pi/\Pi$      |                                        | включая самостоятельную       |                                                |                             |                                   | технологии оценки  |
|                |                                        | работу студентов и            |                                                |                             |                                   |                    |
|                |                                        | трудоемкость (в академических |                                                |                             |                                   |                    |
|                |                                        | часах)                        |                                                |                             |                                   |                    |
|                |                                        | Лекции, час                   | Практические<br>семинарские<br>час<br>занятия, | Лабораторные<br>работы, час | Самостоятельная<br>час<br>работа, |                    |
|                |                                        |                               |                                                |                             |                                   |                    |
| $\mathbf{1}$   | Классификация печатной продукции.      | 2/1                           | 2/0,5                                          | $-/-$                       | 4/8                               | устный опрос,      |
|                | Схема издательского процесса.          |                               |                                                |                             |                                   |                    |
| $\overline{2}$ | Издательско-полиграфический процесс.   | 2/0,5                         | 2/0,5                                          | $_-/-$                      | 4/8                               | дискуссия,         |
|                | Изучение основных понятий.             |                               |                                                |                             |                                   | контроль           |
|                | Системы типометрии в полиграфии.       |                               |                                                |                             |                                   | выполнения         |
|                | Методика и основные этапы процесса     |                               |                                                |                             |                                   | задания            |
|                | редактирования.                        |                               |                                                |                             |                                   |                    |
| $\overline{3}$ | Знаки разметки и корректуры.           | 2/0,5                         | 2/0,5                                          | $-/-$                       | 4/8                               | дискуссия,         |
|                | Управление файлами. Транспортировка и  |                               |                                                |                             |                                   | контроль           |
|                | хранение файлов.                       |                               |                                                |                             |                                   | выполнения задания |
| $\overline{4}$ | Шрифты в настольных издательских       | 2/0,5                         | 4/0,5                                          | $-/-$                       | 6/8                               | устный опрос,      |
|                | системах.                              |                               |                                                |                             |                                   | контроль           |
|                | Основы цифровой обработки изображений. |                               |                                                |                             |                                   | выполнения задания |
| 5              | Технологический процесс создания       | 2/1                           | 4/0,5                                          | $-/-$                       | 6/8                               | контроль           |
|                | страницы. Adobe PostScript и Adobe     |                               |                                                |                             |                                   | выполнения         |
|                | Portable Document Format.              |                               |                                                |                             |                                   | задания            |
| 6              | Цветовые пространства и печать.        | 2/0,5                         | 4/0,5                                          | $-/-$                       | 6/8                               | устный опрос,      |
|                | Треппинг.                              |                               |                                                |                             |                                   |                    |
| $\overline{7}$ | Подготовка проекта к печати.           |                               | 4/1                                            | $-/-$                       | 6/12                              | контроль           |
|                |                                        |                               |                                                |                             |                                   | выполнения задания |
|                |                                        |                               |                                                |                             |                                   |                    |

**4.1. Содержание дисциплины**

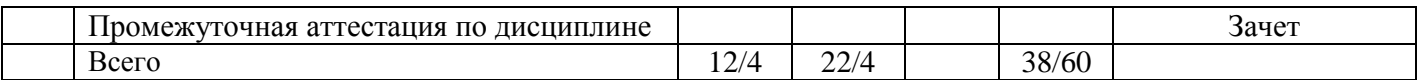

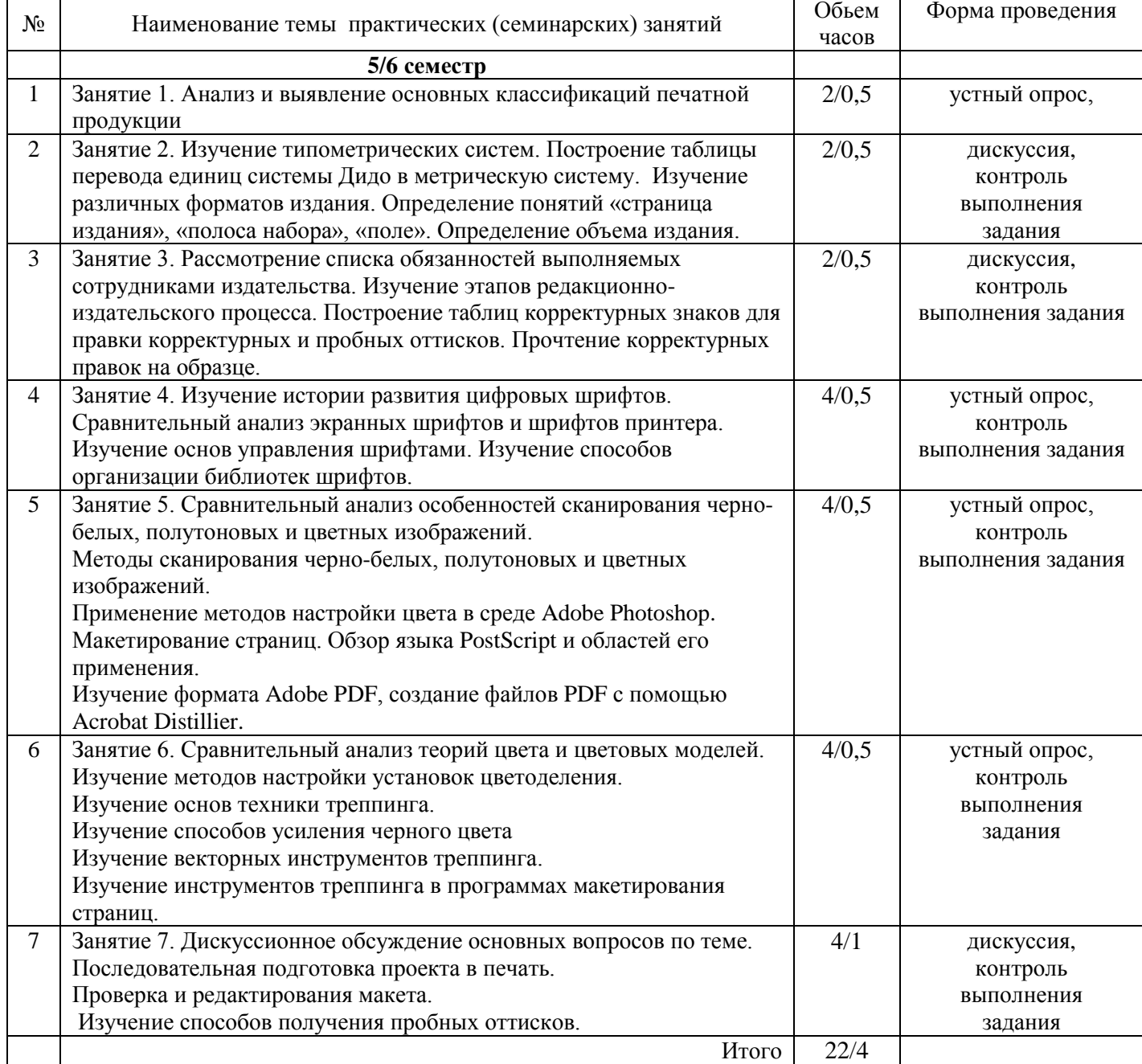

# **4.2.Содержание практических (семинарских) занятий**

Примечание: *-/-, объем часов соответственно для очной и заочной форм обучения*

**4.3.Содержание лабораторных работ** (при наличии в учебном плане) Лабораторные работы учебным планом не предусмотрены

# **5. Учебно-методическое обеспечение самостоятельной работы обучающихся по дисциплине**

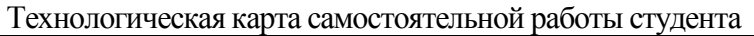

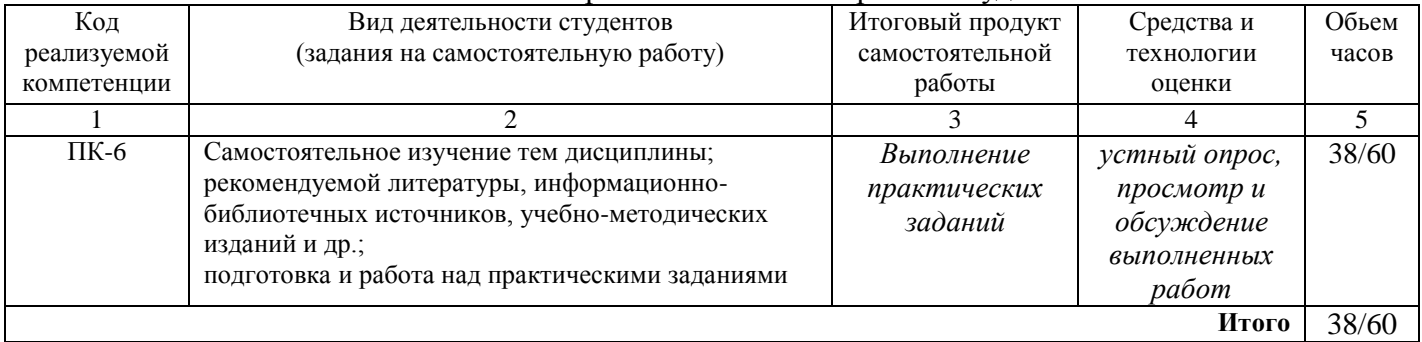

### **Содержание заданий для самостоятельной работы**

# **Самостоятельная работа по теме № 1**

1. Изучение дополнительного материала по теме «Классификация печатной продукции».

2. Самостоятельный анализ существующих видов печатной продукции.

3. Самостоятельное построение классификации печатной продукции, альтернативной существующим.

4. Изучение истории издательского дела.

5. Сравнительное изучение схем издательского дела.

**Рекомендуемая литература: 3/, /5/, /6/, /7/**

# **Самостоятельная работа по теме № 2**

1. Самостоятельное изучение основных понятий в издательско-полиграфическом процессе.

2. Построение и изучение таблиц соотношений типометрических систем.

3. Сравнительное изучение должностного и квалификационного состава сотрудников в России и за рубежом.

4. Самостоятельное изучение процесса редактирования.

**Рекомендуемая литература: 1/, /3/, /5/, /6/, /7/**

# **Самостоятельная работа по теме № 3**

- 1. Изучение знаков разметки и корректуры.
- 2. Читка и расшифровка корректурных правок.

3. Анализ организации файловой системы на домашнем ПК студента.

4. Самостоятельная организация на домашнем ПК грамотной файловой системы.

**Рекомендуемая литература: 1/, /2/, /5/, /7/**

## **Самостоятельная работа по теме № 4**

1. Анализ шрифтов, установленных на домашнем ПК студента.

2. Самостоятельная организация библиотеки шрифтов на домашнем ПК.

3. Самостоятельное изучение дополнительного теоретического материала по теме.

# **Рекомендуемая литература: 3/, /5/, /6/, /7/**

# **Самостоятельная работа по теме № 5**

1. Выполнение практического задания: сканирование и настройка изображения.

2. Выполнение практического задания: создание страницы в формате PDF с помощью Acrobat Distiller.

## **Рекомендуемая литература: 1-7**

## **Самостоятельная работа по теме № 6**

1. Выполнение самостоятельной настройки среды просмотра изображений.

2. Самостоятельное изучение дополнительного теоретического материала по теме.

3. Подготовка к практическому занятию.

**Рекомендуемая литература: 3/, /5/, /6/, /7/**

#### **Самостоятельная работа по теме № 7**

1. Самостоятельное изучение дополнительного материала по теме.

2. Выполнение практического задания: вывод пробных оттисков и их проверка.

#### **Рекомендуемая литература: 3-7**

### Вопросы для самоконтроля

- Дайте определение печатной продукции.

- По каким категориям классифицируется печатная продукция?
- Объясните, для чего необходима классификация печатной продукции?
- Назовите создателя переносного шрифта.
- Назовите создателя первой печатной книги.
- Перечислите основные этапы развития печатного дела.
- Расскажите, по какой схеме осуществлялся традиционный издательский процесс.
- Расскажите, по какой схеме осуществляется цифровой издательский процесс.
- Дайте определение понятия «структура издания».
- Дайте определение понятия «типометрическая система».
- Объясните особенности типометрической системы Дидо.
- Объясните особенности англо-американской типометрической системы.
- Дайте определение понятий «страница издания, «полоса набора», «поле».
- Перечислите основные существующие форматы издания.
- Перечислите должностной и квалификационный состав издательской команды.
- Определите место и функцию дизайнера в издательском процессе.
- Расскажите основные этапы издательского процесса.
- Объясните, для чего необходима корректура?
- Расскажите, какими знаниями должен обладать профессиональный корректор?

- Как вы считаете, сохранится ли профессия корректора в условиях развития цифровых технологий?

- Какие виды оттисков используются для корректурных правок?
- Какие папки необходимо создать в папке проекта для его грамотной организации?
- Какие типы накопителей вы можете перечислить?
- Какие типы накопителей лучше использовать для хранения данных?
- Какие типы накопителей лучше использовать для транспортировки данных?
- Перечислите основные этапы развития цифровых шрифтов.
- Чем отличаются экранные шрифты от шрифтов принтера?
- Чем отличаются шрифты типа Type1 и TrueType?
- Для чего необходима организация библиотеки шрифтов?
- Расскажите, какие существуют виды цветовых моделей и в чем их отличие друг от друга?
- Дайте определение понятиям «полутоновая точка», «экранный угол», «частотномодулированный растр».
	- Расскажите, какие существуют типы сканеров?
	- Опишите их основные характеристики?

- Какой тип сканера оптимально подойдет для домашнего использования, небольшого издательства, крупной типографии?

- Какие настройки необходимы для грамотного сканирования черно-белого изображения?
- Какие настройки необходимы для грамотного сканирования полутонового изображения?
- Какие настройки необходимы для грамотного сканирования цветного изображения?
- Почему при сканировании изображений часто возникает муар?
- Какими способами можно избавиться от муара?

- Перечислите основные этапы создания страницы.

- Для чего необходим язык PostScript?
- Для чего используется формат Adobe PDF?
- Расскажите физическую природу цвета.
- Объясните психофизическое воздействие цвета на человека.
- Расскажите, какую роль играет цвет в цифровой производственной среде?
- Объясните, чем отличаются различные цветовые модели?
- Дайте определение понятию «треппинг».
- В каких случаях необходимо выполнять треппинг?
- Какими способами можно усилить черный цвет?
- Расскажите порядок подготовки проекта к печати.
- Для чего необходимо ведение протокола по проекту?
- Какие существуют виды пробных оттисков?
- Какие существуют методы проверки оригинал-макета?

- Какие виды проверки пробных оттисков необходимо осуществлять перед отправкой проекта в типографию?

- Каким образом проверяется правильность текста?
- Каким образом осуществляется проверка макета и композиции?
- Каким образом осуществляется проверка комбинированных цветов?

#### **6. Методические указания для обучающихся по освоению дисциплины**

| Вид образовательных технологий,<br>средств передачи знаний,<br>формирования умений и<br>практического опыта | № темы / тема лекции                                                                                                    | № практического занятия/наименование<br>темы                                                                                                    |
|----------------------------------------------------------------------------------------------------|----------------------------------------------------------------------------------------------------|----------------------------------------------------------------------------------------------------|
| Слайд-лекция,<br>разбор конкретных ситуаций                                                                 | Тема 1.<br>Классификация<br>печатной продукции.<br>Схема издательского<br>процесса.                                                                                                  | Занятие 1. Анализ и выявление основных<br>классификаций печатной продукции                                                                                                    |
| Слайд-лекця,<br>разбор конкретных ситуаций                                                                  | Тема 2. Издательско-<br>полиграфический<br>процесс. Изучение<br>основных понятий.<br>Системы типометрии в<br>полиграфии. Методика<br>и основные этапы<br>процесса<br>редактирования. | Занятие 2. Изучение типометрических<br>систем. Построение таблицы перевода<br>единиц системы Дидо в метрическую<br>систему. Изучение различных форматов<br>издания. Определение понятий «страница<br>издания», «полоса набора», «поле».<br>Определение объема издания.                  |
| Слайд-лекция,<br>разбор конкретных ситуаций                                                                 | Тема 3. Знаки<br>разметки и<br>корректуры.<br>Управление файлами.<br>Транспортировка и<br>хранение файлов.                                                                           | Занятие 3. Рассмотрение списка<br>обязанностей выполняемых сотрудниками<br>издательства. Изучение этапов<br>редакционно-издательского процесса.<br>Построение таблиц корректурных знаков<br>для правки корректурных и пробных<br>оттисков. Прочтение корректурных правок<br>на образце. |
| Слайд-лекция,<br>разбор конкретных ситуаций                                                                 | Тема 4. Шрифты в<br>настольных<br>издательских<br>системах.<br>Основы цифровой<br>обработки                                                                                          | Занятие 4. Изучение истории развития<br>цифровых шрифтов. Сравнительный анализ<br>экранных шрифтов и шрифтов принтера.<br>Изучение основ управления шрифтами.<br>Изучение способов организации библиотек<br>шрифтов.                                                                    |

**Инновационные образовательные технологии**

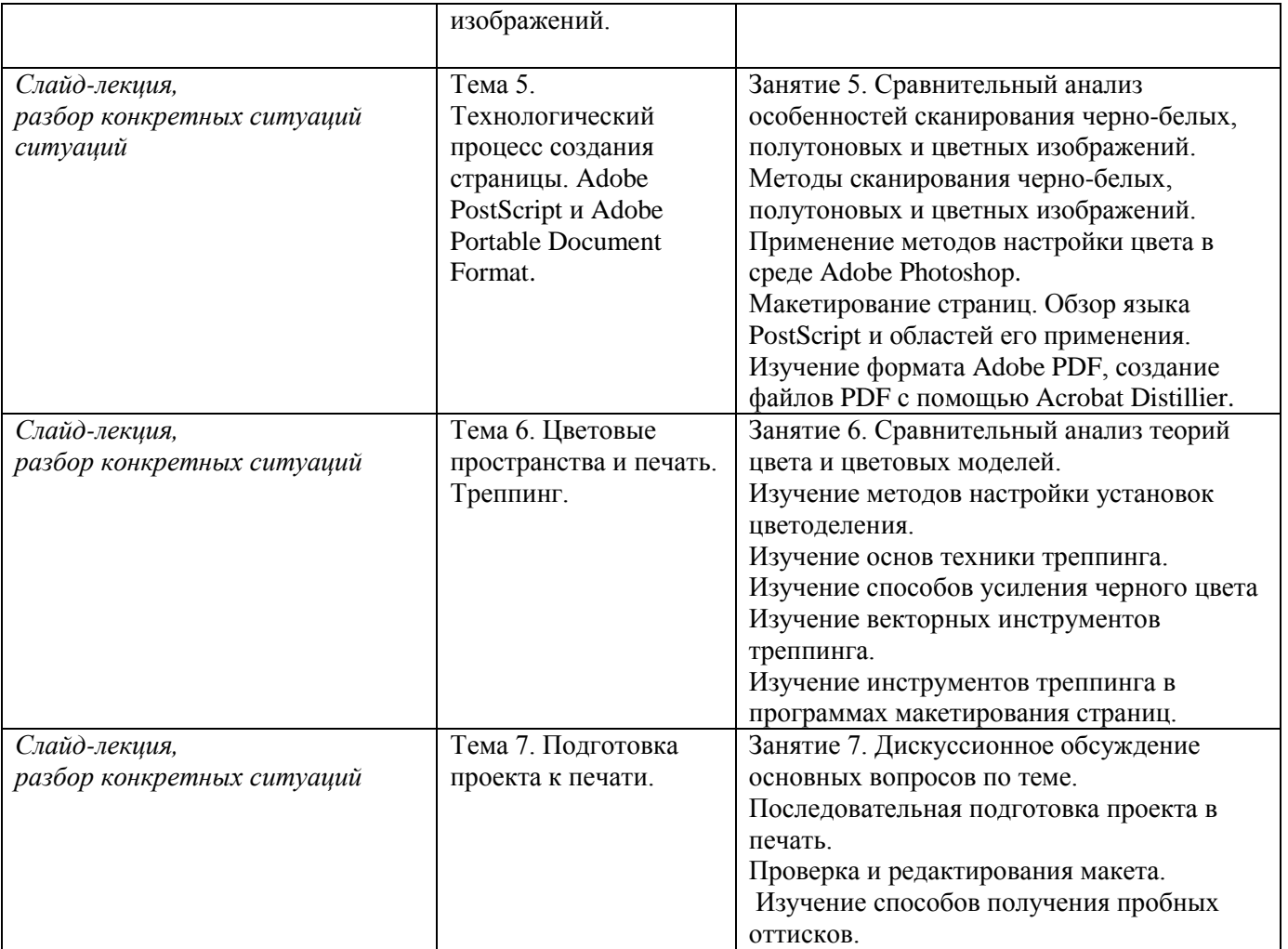

В начале семестра студентам необходимо ознакомиться с технологической картой дисциплины, выяснить, какие результаты освоения дисциплины заявлены (знания, умения, практический опыт). Для успешного освоения дисциплины студентам необходимо выполнить задания, предусмотренные рабочей учебной программой дисциплины и пройти контрольные точки в сроки, указанные в технологической карте (раздел 11). От качества и полноты их выполнения будет зависеть уровень сформированности компетенции и оценка текущей успеваемости по дисциплине. По итогам текущей успеваемости студенту может быть выставлена оценка по промежуточной аттестации, если это предусмотрено технологической картой дисциплины. Списки учебных пособий, научных трудов, которые студентам следует прочесть и законспектировать, темы практических занятий и вопросы к ним, вопросы к экзамену (зачету) и другие необходимые материалы указаны в разработанном для данной дисциплины учебно-методическом комплексе. Основной формой освоения дисциплины является контактная работа с преподавателем - лекции, практические занятия, консультации (в том числе индивидуальные), в том числе проводимые с применением дистанционных технологий.

По дисциплине часть тем (разделов) изучается студентами самостоятельно. Самостоятельная работа предусматривает подготовку к аудиторным занятиям, выполнение заданий (письменных работ, творческих проектов и др.) подготовку к промежуточной аттестации (зачету). На лекционных и практических (семинарских) занятиях вырабатываются навыки и умения обучающихся по применению полученных знаний в конкретных ситуациях, связанных с будущей профессиональной деятельностью. По окончании изучения дисциплины проводится промежуточная аттестация (зачет).

Регулярное посещение аудиторных занятий не только способствует успешному овладению знаниями, но и помогает организовать время, т.к. все виды учебных занятий распределены в семестре планомерно, с учетом необходимых временных затрат.

### **6.1. Методические указания для обучающихся по освоению дисциплины на практических (семинарских) занятиях**

Практические (семинарские) занятия обучающихся обеспечивают:

- проверку и уточнение знаний, полученных на лекциях;

- получение навыков составления докладов и сообщений, обсуждения вопросов по учебному материалу дисциплины;

- обсуждение вопросов в аудитории,
- выполнение практических заданий;
- подведение итогов занятий по рейтинговой системе, согласно технологической карте дисциплины.

### **Содержание заданий для практических занятий**

*Примерные (типовые) темы докладов*

- 1. История издательства. Дискуссионное обсуждение основных вопросов по теме занятия.
- 2. Анализ и выявление основных классификаций печатной продукции
- 3. Изучение типометрических систем.
- 4. Построение таблицы соотношений системы Дидо и англо-американской системы.
- 5. Построение таблицы перевода единиц системы Дидо в метрическую систему.
- 6. Определение понятий «страница издания», «полоса набора», «поле».
- 7. Изучение форматов полос набора в зависимости от вида издания. Определение объема издания.
- 8. Рассмотрение списка обязанностей выполняемых сотрудниками издательства. Изучение этапов редакционно-издательского процесса.
- 9. Построение таблиц корректурных знаков для правки корректурных и пробных оттисков.
- 10. Сравнительное изучение различных способов организации файловой системы с точки зрения сохранности информации и эффективности.
- 11. Сравнительное изучение типов накопителей информации.
- 12. Изучение истории развития цифровых шрифтов.
- 13. Сравнительный анализ экранных шрифтов и шрифтов принтера.
- 14. Способы организации библиотек шрифтов.
- 15. Работа с пикселями.
- 16. Цветовые модели: черно-белый режим (однобитовый цвет); режим полутонов (8-битовый цвет); режим RGB (24-битовый цвет); режим CMYK.
- 17. разрешение: требования к разрешению черно-белых и полутоновых изображений; другие виды разрешений.
- 18. Сравнительный анализ особенностей сканирования черно-белых, полутоновых и цветных изображений.
- 19. Применение методов сканирования черно-белых изображений.
- 20. Применение методов сканирования полутоновых изображений.
- 21. Применение методов сканирования цветных изображений.
- 22. Применение методов настройки цвета в среде Adobe Photoshop.
- 23. Применение методов настройки и исправления цветов, способов обработки муара.
- 24. Макетирование страниц
- 25. Обзорное изучение языка PostScript и областей его применения.
- 26. Изучение формата Adobe PDF и с создания файлов формата PDF с помощью Acrobat Distillier.
- 27. Сравнительный анализ теорий цвета.
- 28. Сравнительный анализ цветовых моделей RGB/CMY, CMYK, HSB, Lab.
- 29. Изучение методов создания грамотной среды просмотра изображений.
- 30. Изучение методов настройки установок цветоделения.
- 31. Изучение основ техники треппинга.
- 32. Изучение способов усиления черного цвета
- Изучение векторных инструментов треппинга.
- 34. Изучение инструментов треппинга в программах макетирования страниц.
- Дискуссионное обсуждение основных вопросов по теме.
- 36. Последовательная подготовка проекта в печать.
- 37. Проверка и редактирования макета.
- Изучение способов получения пробных оттисков.

### **Лабораторные работы учебным планом не предусмотрены**

**6.2. Методические указания для выполнения контрольных работ (письменных работ)** контрольные работы учебным планом не предусмотрены*.*

#### **6.3. Методические указания для выполнения курсовых работ (проектов)** Курсовая работа учебным планом не предусмотрена

### *7.* **Паспорт фонда оценочных средств для проведения текущего контроля успеваемости и промежуточной аттестации обучающихся по дисциплине (зачет)**

Фонды оценочных средств, позволяющие оценить уровень сформированности компетенций и результаты освоения дисциплины, представлены следующими компонентами:

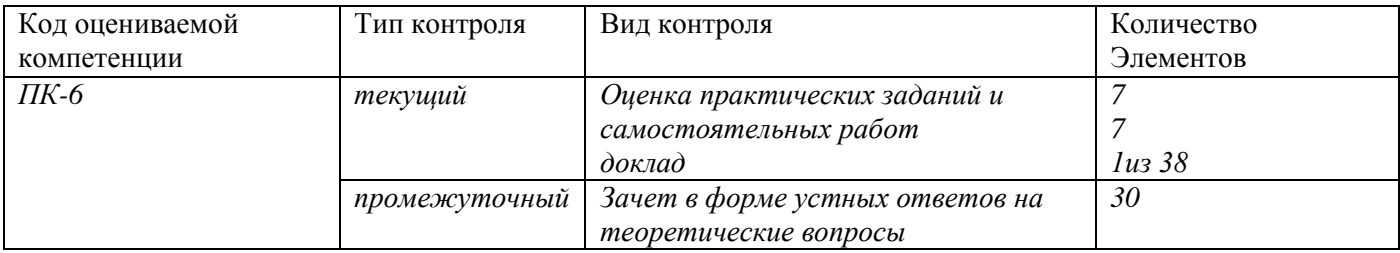

### **7.1. Оценочные средства для текущего контроля успеваемости, промежуточной аттестации по итогам освоения дисциплины**

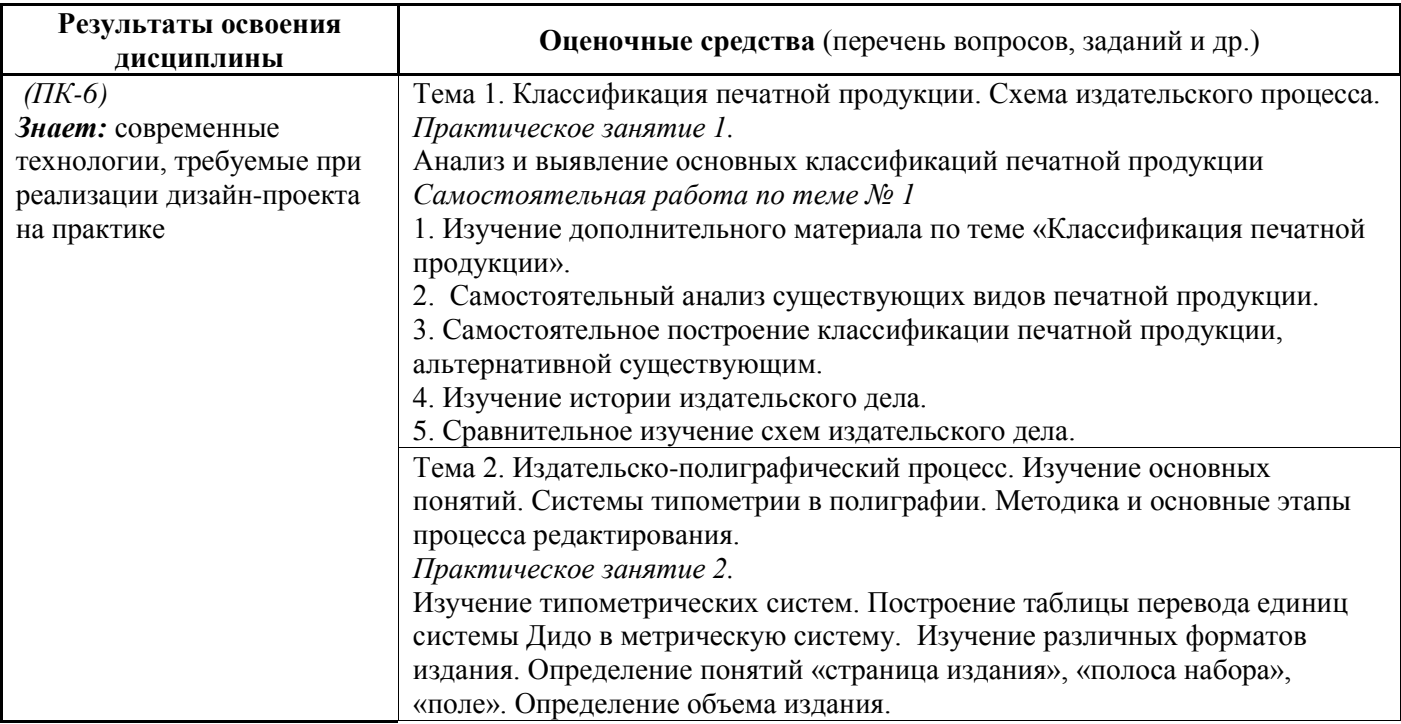

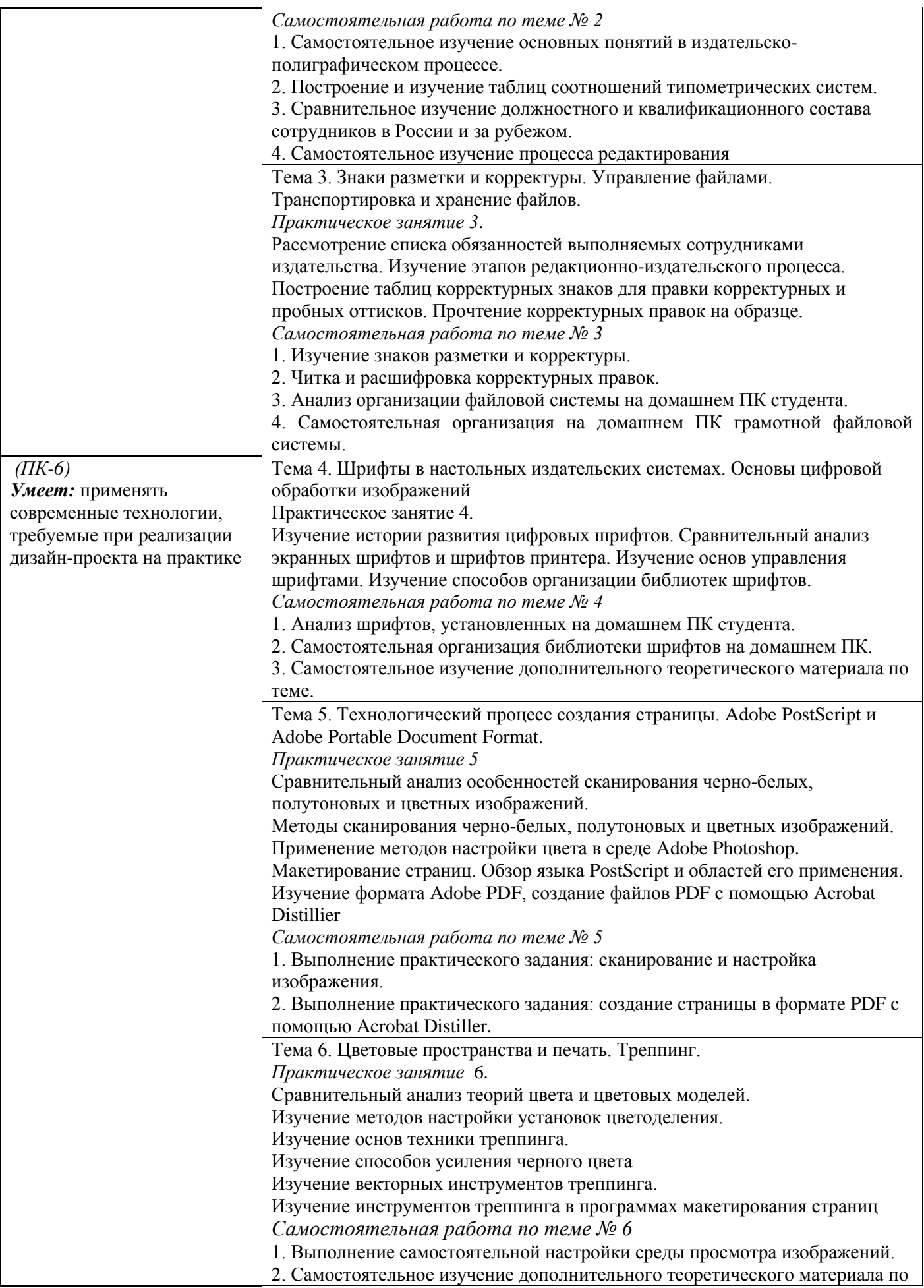

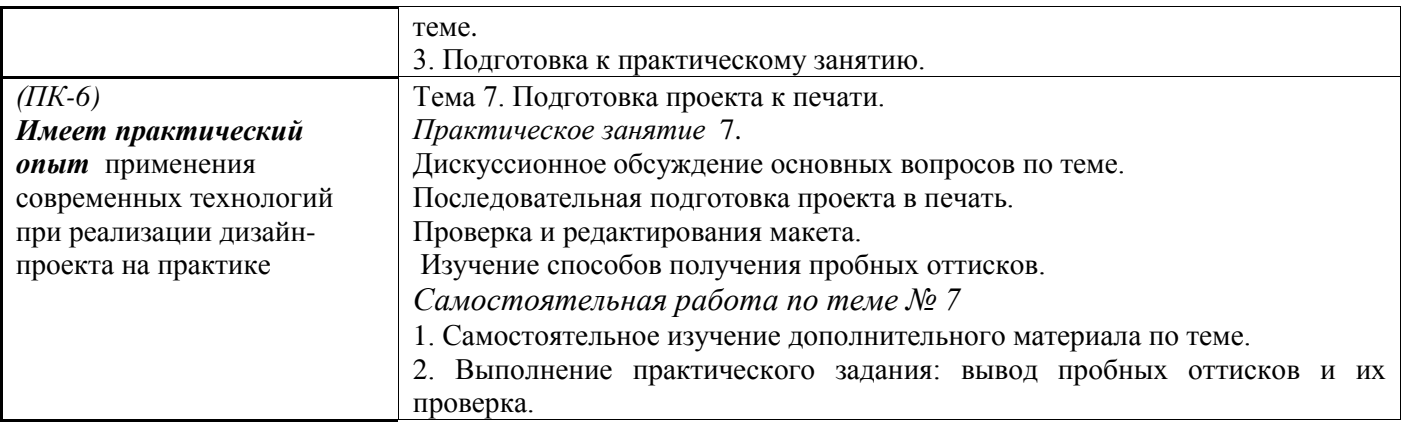

Примерные вопросы для зачета:

- 1. Виды печатной продукции по знаковой природе информации.
- 2. Виды печатной продукции по материальной конструкции.<br>3. Вилы печатной пролукции по объему.
- Виды печатной продукции по объему.
- 4. Виды печатной продукции по структуре.<br>5. Вилы печатной пролукции по формату.
- 5. Виды печатной продукции по формату.
- 6. История издательского дела.

7. Сравнительное изучение традиционной и цифровой схем издательского процесса по следующим параметрам.

- 8. Издательско-полиграфический процесс.
- 9. Изучение основных понятий.
- 10. Системы типометрии в полиграфии.
- 11. Методика и основные этапы процесса редактирования.
- 12. Знаки разметки и корректуры.
- 13. Управление файлами. Транспортировка и хранение файлов.
- 14. История развития цифровых шрифтов.
- 15. Управление шрифтами.
- 16. Работа с пикселями.
- 17. Полутоновые растры.
- 18. Сканеры. Типы сканеров. Основные характеристики.
- 19. Сканирование черно-белых и полутоновых изображений.
- 20. Сканирование и настройка цветных изображений.
- 21. Макетирование страниц.
- 22. Adobe PostScript.
- 23. Adobe Portable Document Format.
- 24. Теория цвета.
- 25. Цветовые модели.
- 26. Установка стандарта просмотра.
- 27. Настройка установок цветоделения.
- 28. Треппинг.
- 29. Подготовка проекта к печати.
- 30. Методы проверки пробных оттисков.

### **7.2. Методические рекомендации к определению процедуры оценивания знаний, умений, навыков и (или) опыта деятельности, характеризующих этапы формирования компетенций**

Рабочая учебная программа дисциплины содержит следующие структурные элементы:

- перечень компетенций, формируемых в результате изучения дисциплины с указанием этапов их формирования в процессе освоения образовательной программы;

- типовые контрольные задания или иные материалы, необходимые для оценки знаний, умений, навыков и (или) опыта деятельности, характеризующих этапы формирования компетенций в процессе освоения образовательной программы (далее–задания). Задания по каждой компетенции, как правило, не должны повторяться.

Требования по формированию задания на оценку ЗНАНИЙ:

- обучающийся должен воспроизводить и объяснять учебный материал с требуемой степенью научной точности и полноты;

- применяются средства оценивания компетенций: тестирование, вопросы по основным понятиям дисциплины и т.п.

Требования по формированию задания на оценку УМЕНИЙ:

- обучающийся должен решать типовые задачи (выполнять задания) на основе воспроизведения стандартных алгоритмов решения;

- применяются следующие средства оценивания компетенций: простые ситуационные задачи (задания) с коротким ответом или простым действием, упражнения, задания на соответствие или на установление правильной последовательности, эссе и другое.

Требования по формированию задания на оценку навыков и (или) ОПЫТА ДЕЯТЕЛЬНОСТИ:

- обучающийся должен решать усложненные задачи (выполнять задания) на основе приобретенных знаний, умений и навыков, с их применением в определенных ситуациях;

- применяются средства оценивания компетенций: задания требующие многошаговых решений как в известной, так и в нестандартной ситуациях, задания, требующие поэтапного решения и развернутого ответа, ситуационные задачи, проектная деятельность, задания расчетнографического типа. Средства оценивания компетенций выбираются в соответствии с заявленными результатами обучения по дисциплине.

Процедура выставления оценки доводится до сведения обучающихся в течение месяца с начала изучения дисциплины путем ознакомления их с технологической картой дисциплины, которая является неотъемлемой частью рабочей учебной программы по дисциплине.

В результате оценивания компетенций на различных этапах их формирования по дисциплине студенту начисляются баллы по шкале, указанной в рабочей учебной программе по дисциплине.

#### **7.3. Описание показателей и критериев оценивания компетенций на различных этапах их формирования, описание шкал оценивания**

Успешность усвоения дисциплины характеризуется качественной оценкой на основе листа оценки сформированности компетенций, который является приложением к зачетноэкзаменационной ведомости при проведении промежуточной аттестации по дисциплине.

#### **Критерии оценивания компетенций**

*Компетенция считается сформированной*, если теоретическое содержание курса освоено полностью; при устных собеседованиях студент исчерпывающе, последовательно, четко и логически стройно излагает учебный материал; свободно справляется с задачами, вопросами и другими видами заданий, требующих применения знаний, использует в ответе дополнительный материал; все предусмотренные рабочей учебной программой задания выполнены в соответствии с установленными требованиями, студент способен анализировать полученные результаты; проявляет самостоятельность при выполнении заданий, качество их выполнения оценено числом баллов от 86 до 100, что соответствует *повышенному уровню* сформированности компетенции.

*Компетенция считается сформированной*, если теоретическое содержание курса освоено полностью; при устных собеседованиях студент последовательно, четко и логически стройно излагает учебный материал; справляется с задачами, вопросами и другими видами заданий, требующих применения знаний; все предусмотренные рабочей учебной программой задания выполнены в соответствии с установленными требованиями, студент способен анализировать полученные результаты; проявляет самостоятельность при выполнении заданий, качество их

выполнения оценено числом баллов от 61 до 85,9, что соответствует *пороговому уровню* сформированности компетенции.

*Компетенция считается несформированной*, если студент при выполнении заданий не демонстрирует знаний учебного материала, допускает ошибки, неуверенно, с большими затруднениями выполняет практические работы, не демонстрирует необходимых умений, доля невыполненных заданий, предусмотренных рабочей учебной программой составляет 55 %, качество выполненных заданий не соответствует установленным требованиям, качество их выполнения оценено числом баллов ниже 61, что соответствует *допороговому уровню*.

#### **Шкала оценки уровня освоения дисциплины**

Качественная оценка может быть выражена: в процентном отношении качества усвоения дисциплины, которая соответствует баллам, и переводится в уровневую шкалу и оценки «отлично» / 5, «хорошо» / 4, «удовлетворительно» / 3, «неудовлетворительно» / 2, «зачтено», «не зачтено». Преподаватель ведет письменный учет текущей успеваемости студента в соответствии с технологической картой по дисциплине.

| Шкалы оценки уровня<br>сформированности<br>компетенции (й) |             | Шкала оценки уровня освоения дисциплины |                                           |                  |  |
|------------------------------------------------------------|-------------|-----------------------------------------|-------------------------------------------|------------------|--|
| Уровневая                                                  | 100 бальная | 100 бальная                             | 5-балльная шкала,                         | недифференцирова |  |
| шкала оценки                                               | шкала,      | шкала,                                  | дифференцированная                        | нная оценка      |  |
| компетенций                                                | %           | %                                       | оценка/балл                               |                  |  |
| допороговый                                                | ниже 61     | ниже 61                                 | «неудовлетворительно» / 2                 | не зачтено       |  |
| пороговый                                                  | 61-85,9     | 70-85,9                                 | $\langle x \rangle$ ( $\langle x \rangle$ | зачтено          |  |
|                                                            |             | 61-69,9                                 | «удовлетворительно» / 3                   | зачтено          |  |
| повышенный                                                 | 86-100      | 86-100                                  | «отлично» / 5                             | зачтено          |  |

*Шкала оценки результатов освоения дисциплины, сформированности компетенций*

#### **8. Учебно-методическое и информационное обеспечение дисциплины**

### **8.1. Перечень основной и дополнительной учебной литературы, необходимой для освоения дисциплины**

#### *Списки основной литературы*

1. Могинов, Р. Г. Технология флексографской печати. Теория, практика и расчет [Электронный ресурс] : учеб. для вузов по направлению 29.03.03. и 29.04.03 "Технология полиграф. и упаковоч. производства" / Р. Г. Могинов, Я. В. Дмитриев. - Документ Bookread2. - М. : ИНФРА-М, 2016. - 354 с.

#### *Списки дополнительной литературы*

2. Издательская деятельность в современном вузе: Организационные основы и особенности редакционного процесса [Текст] : учеб.-метод. пособие / Е. В. Смирнова [и др.]. - 2-e изд., перераб. и доп. - М. : ФОРУМ, 2012. - 240 с.

3. Марченко, И. В. Технология послепечатных процессов [Электронный ресурс] : учеб. пособие / И. В. Марченко. - Документ Bookread2. - Минск : Вышэйшая шк, 2013. - 256 с. - Режим доступа: http://znanium.com/bookread2.php?book=509172

4. Рябинина, Н. З. Технология редакционно-издательского процесса [Электронный ресурс] : учеб. пособие для вузов по направлению "Кн. дело" и специальности "Изд. дело и редактирование" / Н. З. Рябинина. - Документ Bookread2. - М. : Логос, 2012. - 252 с. - Библиогр.: с. 249-252. - Прил..

- Режим доступа:<http://znanium.com/bookread.php?book=469484>

5. Скрылина, С. Н. Photoshop CS5. 100 советов по коррекции и спецэффектам [Электронный ресурс] / С. Н. Скрылина. - Документ HTML. - СПб. : БХВ-Петербург, 2010. - 316 с. : ил. - Режим доступа:<http://znanium.com/bookread.php?book=350881>

6. Фрост, К. Дизайн газет и журналов [Текст] / К. Фрост ; [науч. ред. пер. О. И. Рожнова ; пер. с англ. М. В. Лапшинов]. - М. : Шк. изд. и медиа бизнеса, 2012. - 231 с. : ил.

### **8.2. Перечень ресурсов информационно-телекоммуникационной сети "Интернет" (далее сеть "Интернет"), необходимых для освоения дисциплины**

## *Интернет-ресурсы*

1. [kak).ru – портал о дизайне [Электронный ресурс]. – Режим доступа: www.kak.ru. – Загл. с экрана.

2. Adobe [Электронный ресурс] : руководствj пользователя Adobe Illustrator. - Режим доступа : https://helpx.adobe.com/ru/illustrator/user-guide.html. - Загл. с экрана.

3. Tutdesign блог о дизайне [Электронный ресурс]. – Режим доступа: www.tutdesign.ru. – Загл. с экрана.

4. XpertPRESS [Электронный ресурс] : сайт полиграфических знаний. - Режим доступа : http://minixpress.ru/index.php - Загл. с экрана.

5. Реклама Маркетинг PR - SOSTAV.RU [Электронный ресурс]. – Режим доступа: www.sostav.ru. – Загл. с экрана.

6. Электронная библиотечная система Поволжского государственного университета сервиса [Электронный ресурс]. - Режим доступа: http://elib.tolgas.ru/. - Загл. с экрана

#### **9. Перечень информационных технологий, используемых при осуществлении образовательного процесса по дисциплине, включая перечень программного обеспечения и информационных справочных систем** (при необходимости)

| $N_2$<br>$\Pi/\Pi$ | Программный<br>продукт | Характеристика   | Назначение при освоении дисциплины                                                                                    |
|--------------------|------------------------|------------------|----------------------------------------------------------------------------------------------------|
|                    | Windows                | ХР или 7         | Подготовка к практическим (семинарским) занятиям,<br>самостоятельная работа, подготовка докладов                      |
| $\overline{2}$     | Microsoft PowerPoint.  | 1997-2003 и выше | Подготовка и просмотр презентаций                                                                                     |
| 3                  | Microsoft Word         | 1997-2003 и выше | Подготовка к практическим (семинарским) занятиям,<br>самостоятельная работа, подготовка докладов, написание<br>статей |
| 4                  | Adobe Illustrator      | $CS3$ и выше     | Подготовка проекта к печати, редактирование                                                                           |
|                    | Adobe Photoshop        | $CS3$ и выше     | Подготовка проекта к печати, редактирование                                                                           |
|                    | Adobe InDesign         | CS3 и выше       | Подготовка проекта к печати, редактирование                                                                           |

Краткая характеристика применяемого программного обеспечения

# **10. Описание материально-технической базы, необходимой для осуществления образовательного процесса по дисциплине**

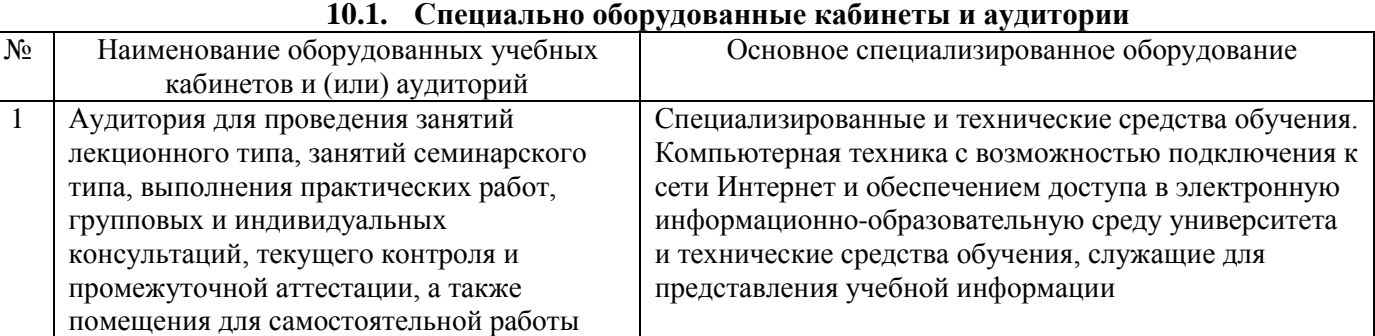

# **11.Примерная технологическая карта дисциплины «Художественно-техническое редактирование (издательское дело)»**

Институт дизайна, туризма и социальных технологий

Кафедра «Дизайн и художественное проектирование изделий»

направления подготовки 54.03.01 «Дизайн» направленности (профиля) «Графический дизайн и искусство интерьера»

6 семестр – очное обучение, 5 семестр – заочное обучение

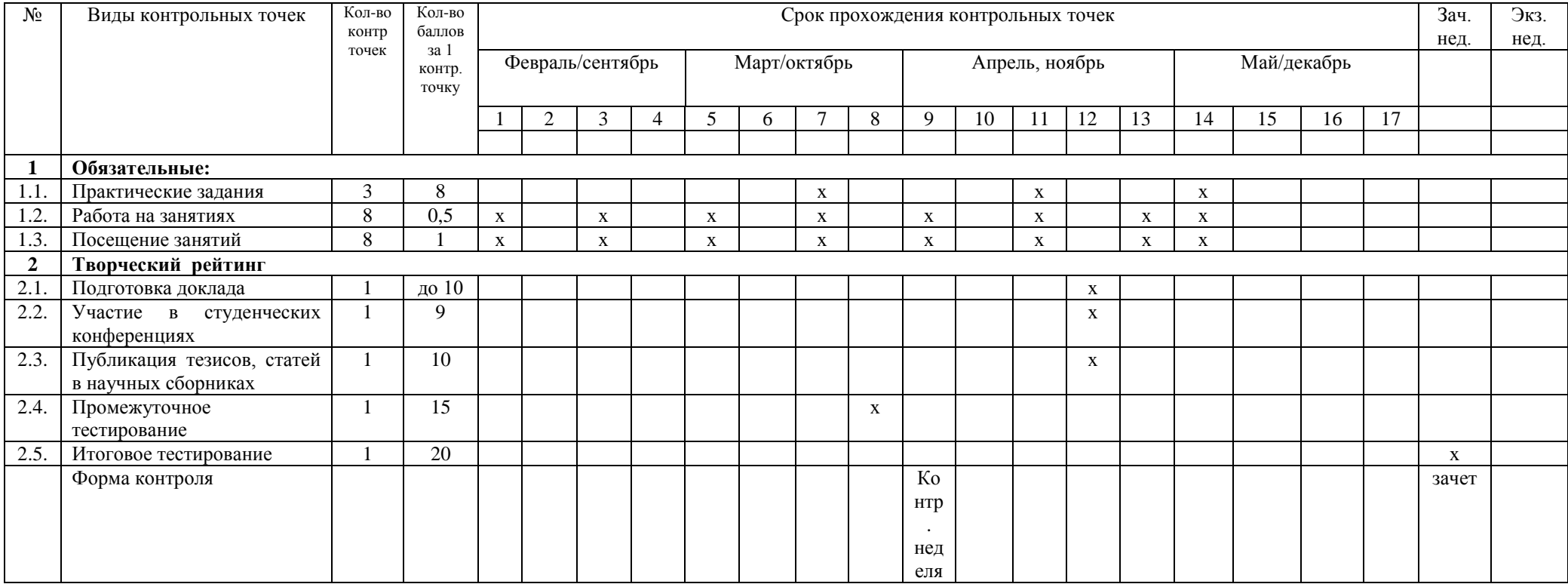